# **Submission Report**

# **eRadHealth Menu**

Introduction

# **Electronic Product Radiation Safety Reporting Form**

This software application is intended to automate the hard copy product reporting forms in the effort of the Center for Devices and Radiological Health (CDRH) to become capable of accepting electronic submissions from industry and to improve our review process. This FDA Electronic Submission (eSub) software is the next version of the application developed to allow us to accept all Radiological Health reports and other submissions electronically and improve the ability of CDRH to accomplish its mandated product and industry evaluations in a timely and efficient manner.

All electronic reports and correspondence can either be transferred to CD and mailed to the address below, or can be sent via the FDA Electronic Submissions Gateway to CDRH. If you follow instructions to set up an account with the FDA Gateway, it currently may take several weeks,, but when you submit through it you will receive your acknowledgement email message with Accession Number within minutes! Or, in the interest of faster turn-around for a one-time urgent report of if you submit few reports, you may simply fill out this template creating the submission and then at 'Packaging' follow the instructions to transfer the files to a CD to mail in. This method of submitting your report will be acknowledged by an email with the Accession Number within several days.

Information about the FDA Electronic Submissions Gateway can be found at **www.fda.gov/ForIndustry/ElectronicSubmissionsGateway/default.htm**. Please contact the Gateway Helpdesk with your questions about that system.

Electronic submissions on CD should be mailed directly to the Document Control Center at:

**U.S. Food and Drug Administration Center for Devices and Radiological Health Attn: eSubmitter Team Document Mail Center - WO66-0609 10903 New Hampshire Avenue Silver Spring, MD 20993-0002**

Submissions received in the mail on CD will be processed within a few days of receipt.

#### **Note about eSubmitter software:**

Instructions provided in this software briefly summarize the requirements of the regulations under the Federal Food, Drug and Cosmetic Act (FFDCA), Chapter V, Subchapter C - Electronic Product Radiation Control, that applies to manufacturers of electronic products that emit radiation. The software provides questions relevant to requirements in the performance standards and may include explanations or clarification about the performance, labeling, and informational requirements of the standard. It does not replace the regulations, however, and if there is any conflict between the software and the regulations, the regulations must prevail. Throughout this application, pertinent sections of Title 21, Code of Federal Regulations, Chapter I, Subchapter J, are cited in parentheses. Please consult them before making design or procedural decisions.

Regulatory requirements for radiological products can be found at **http://www.fda.gov/Radiation-EmittingProducts/default.htm** and for medical devices are located at **www.fda.gov/M/devaDvices/default.htm**. If you have specific questions about the regulations, please contact us at: **DSMICA@fda.hhs.gov**.

If you have specific questions regarding this software, please contact the eSub team by email at: **eSubmitter@fda.hhs.gov**.

Thank you for using our electronic product reporting software. Please communicate your comments and suggestions to the eSub team as often as you like.

Thank you for your continued support of the FDA Electronic Submission Program (eSub).

An agency may not conduct or sponsor, and a person is not required to respond to, a collection of information unless it displays a currently valid OMB control number. The OMB control number for this information collection is 0910-0025 (expires January 31, 2017).

Role

What is your role? If you can be a set of the set of the Manufacturer

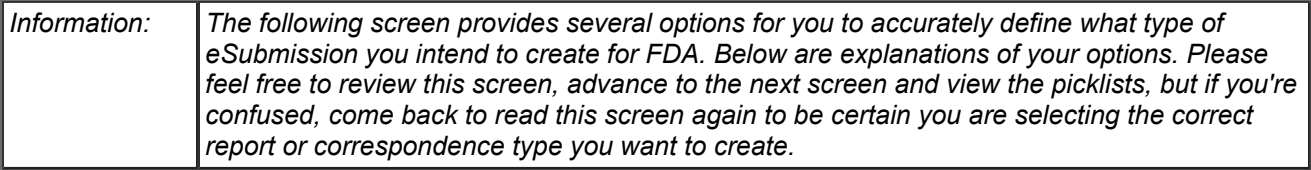

#### Submission Information

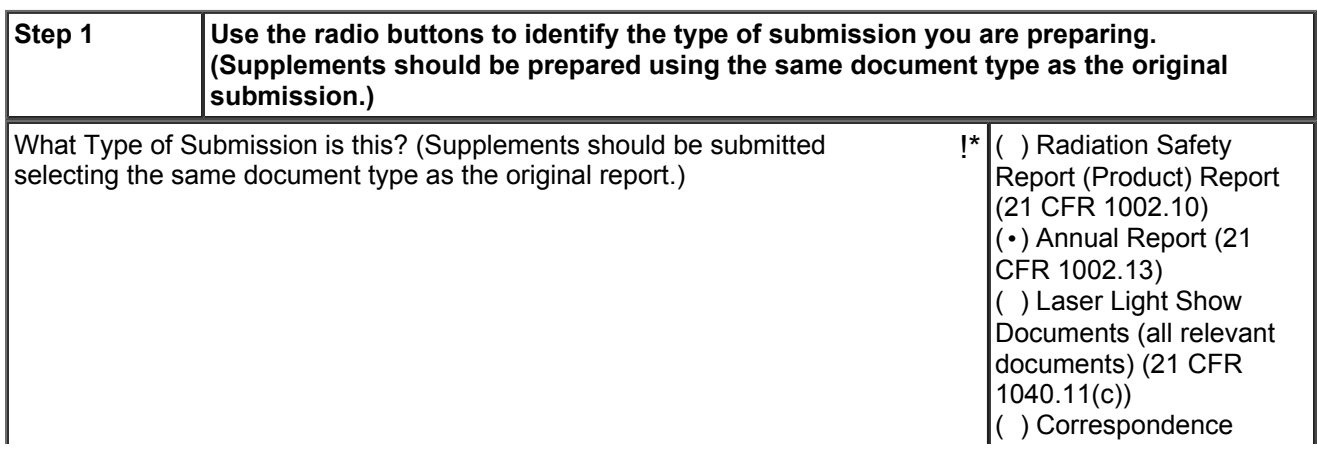

( ) Variance Request General, not Laser Light  $\sin(21)$  CFR 1010.4)  $( )$  Laser Original Equipment/Component Manufacturer Registration (21 CFR 1040.10(a)(3)(ii)) ( ) Abbreviated Report (21 CFR 1002.12)

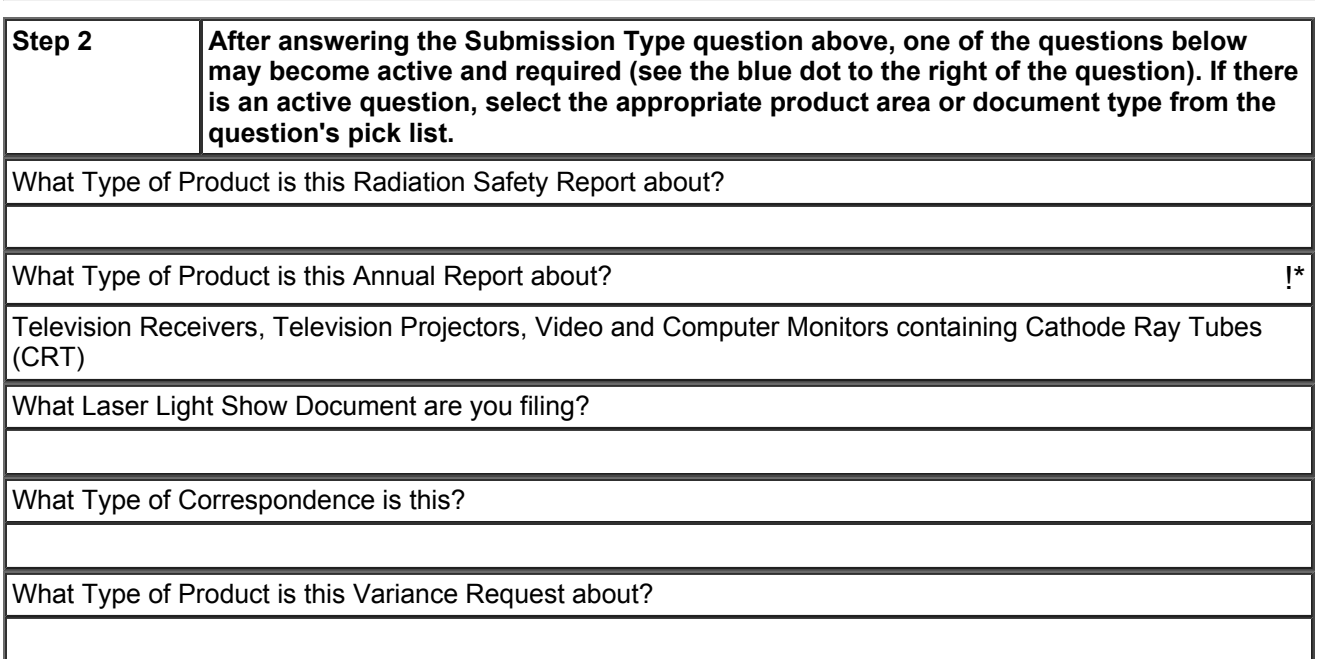

# **Manufacturer Data**

### Manufacturer Responsible for Product Compliance

*Note: This is the firm that takes responsibility for certification that the product meets the performance standard. This firm develops and maintains the quality control and testing program that is the basis for the certification of this product. Additionally, this firm usually is the owner of the product design and manufacturing process design.*

*Be sure to enter address information for each tab below:*

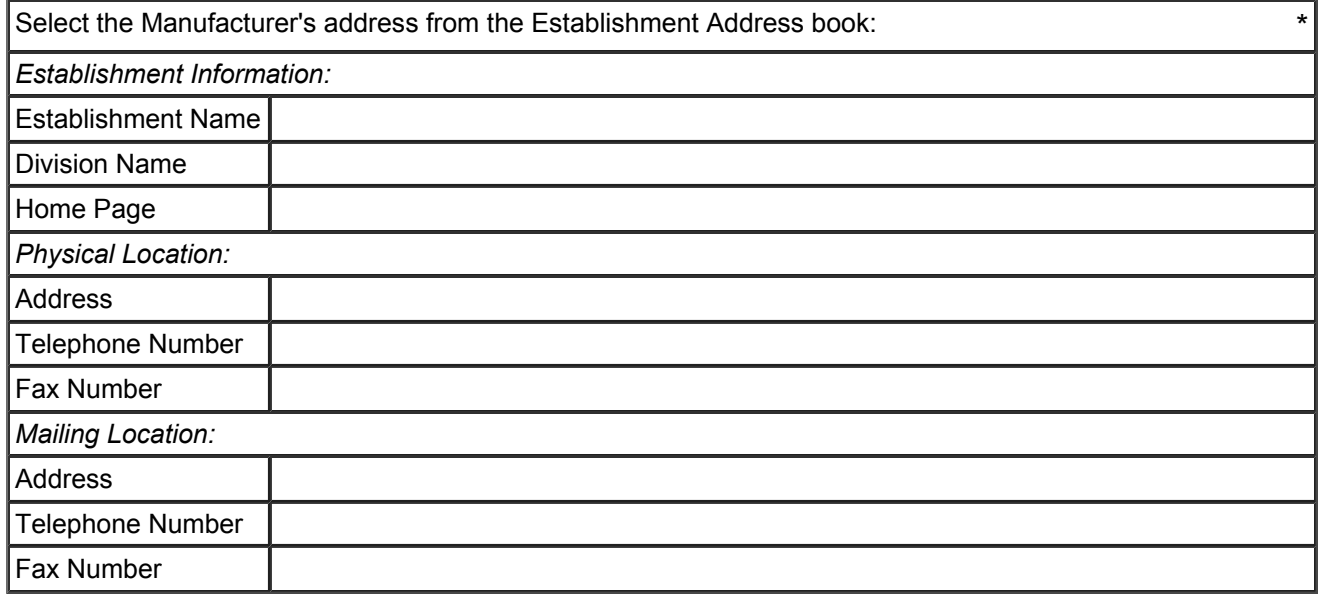

### Responsible Individual

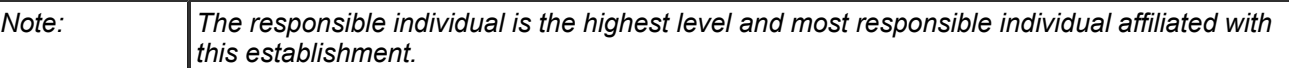

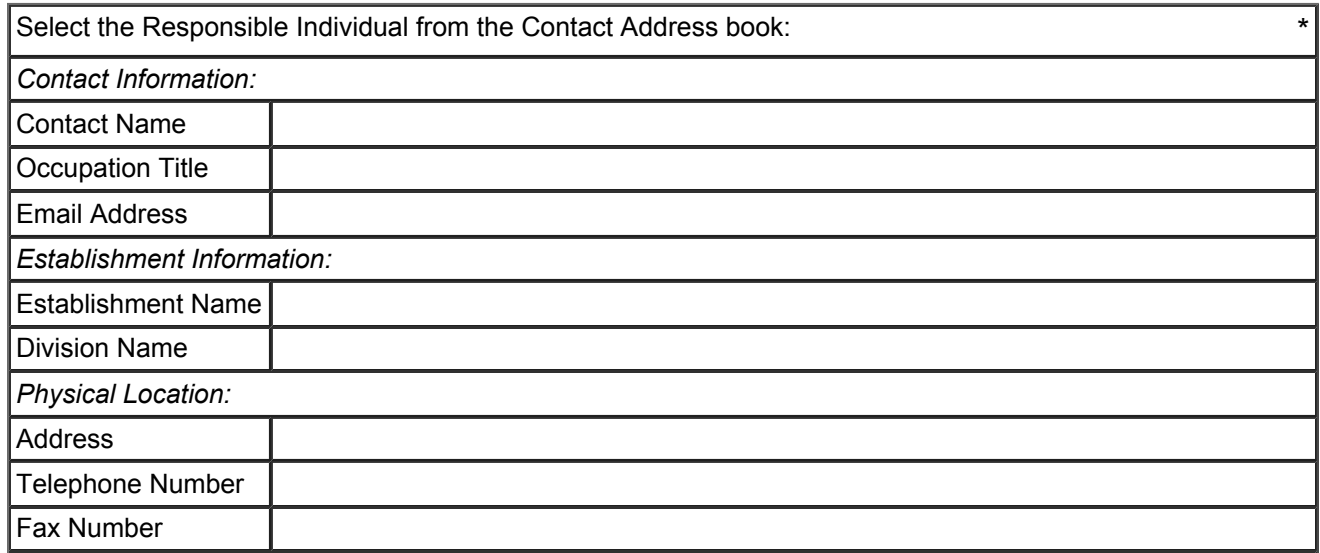

*Mailing Location:*

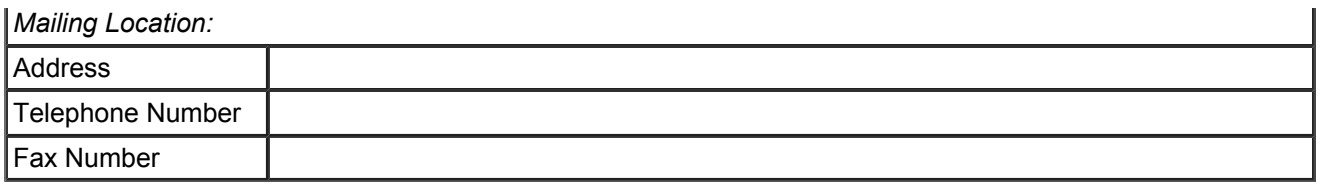

# Manufacturer's Reporting Official

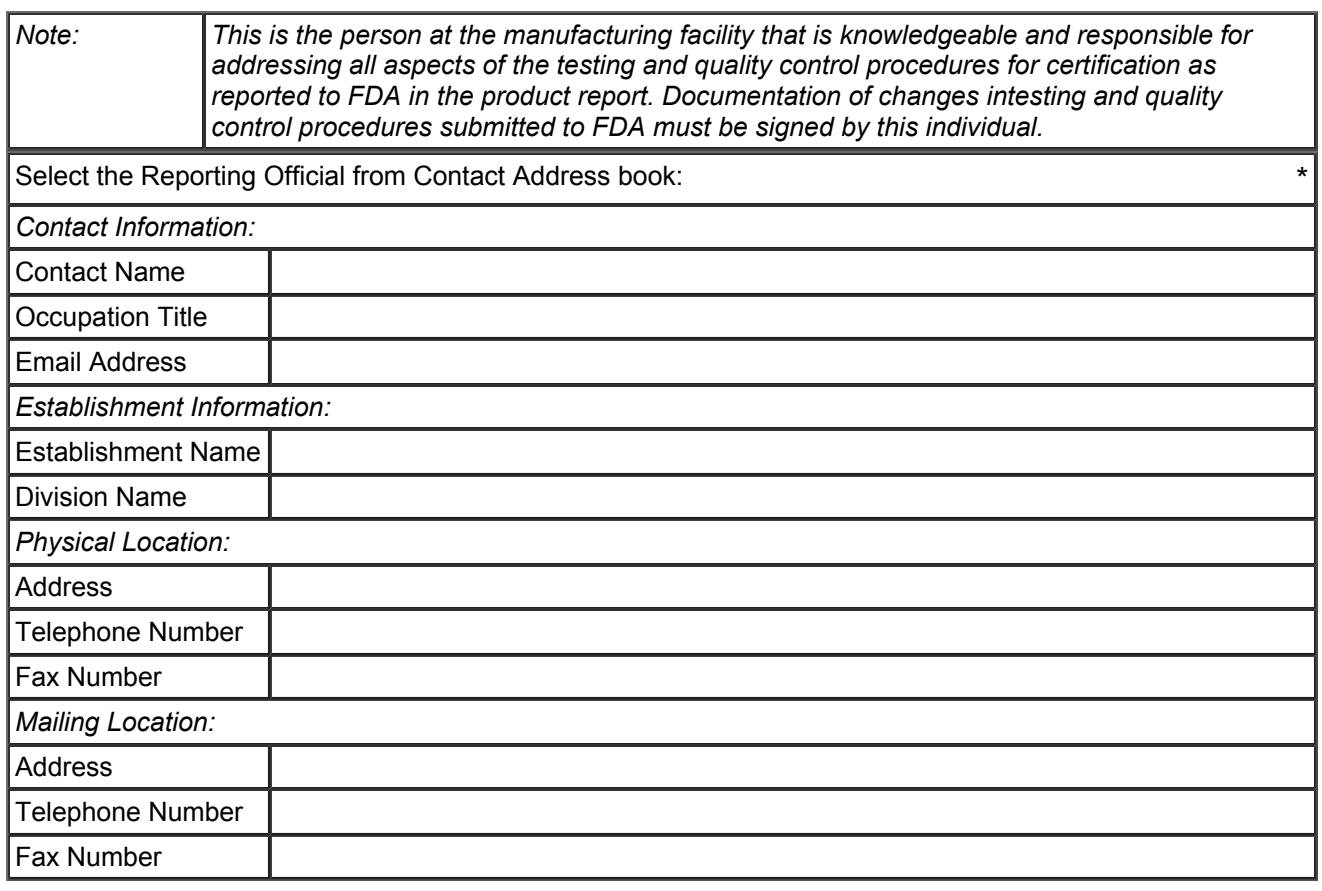

# Report Submitter

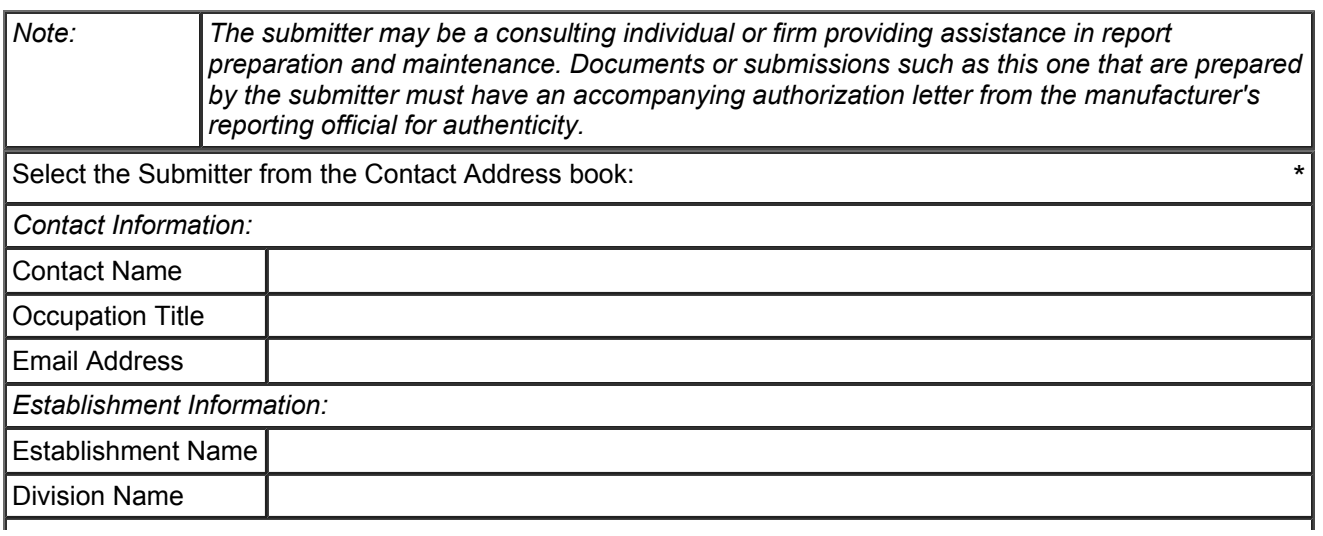

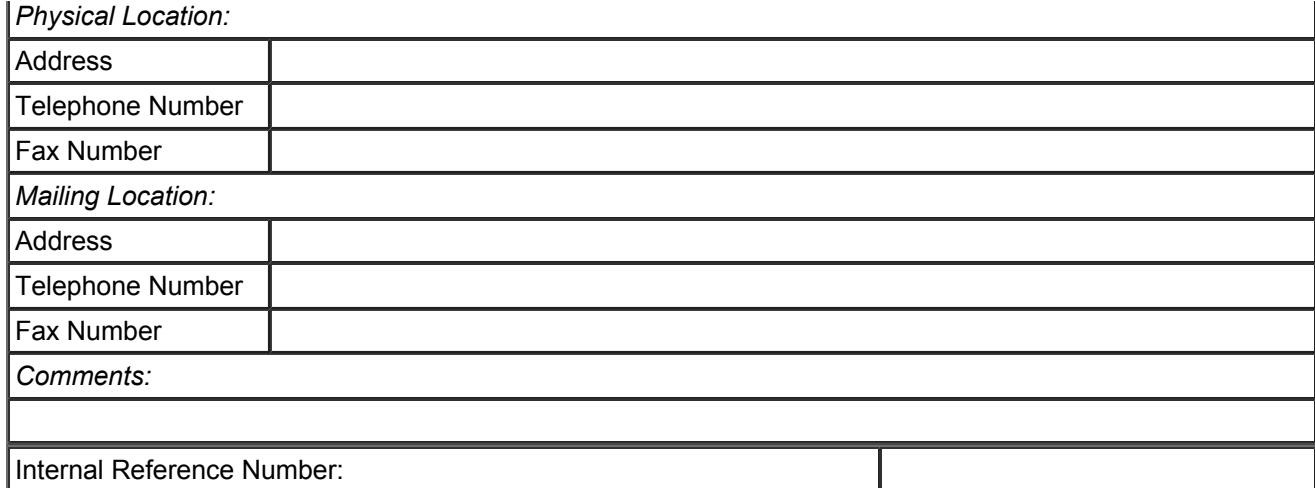

## Parent Establishment

Is there a parent establishment?  $*$ 

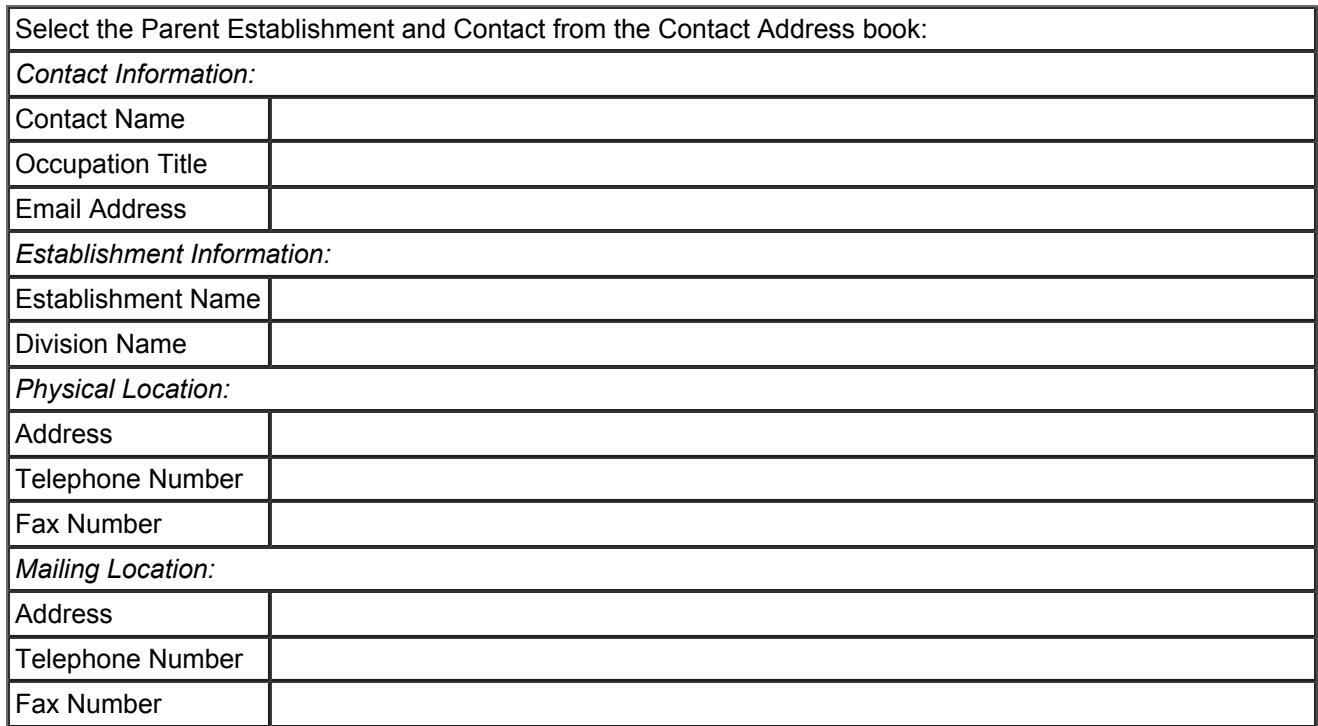

## Manufacturer Designated United States Agent

*Note: Manufacturers exporting to the U.S. must designate a U.S. agent, see 21 CFR 1005.25.*

Is there a United States agent that has been designated by the manufacturer? \*\*

Importer

Additional Manufacturing Locations

# **Product Data**

Product and Model Identification

# **Attention - Information about this section**

In this section you'll be asked to identify several required or optional things which will help FDA/CDRH staff to prioritize their reviews. You'll be asked to consider the following aspects:

(1) Identify your product's radiation type and the CDRH Product Code.

(2) Enter an Accession number if this will be a report supplment. If you are preparing a supplement, you'll see that after entering a valid 7-digit Accession number many questions will no longer be required (they will either be disabled or will be optional, meaning they will no longer have the blue dot).

(3) You will also have several questions that are of high significance for FDA/CDRH - why you might be submitting this report or correspondence. Please read these questions carefully, referring to the 21 CFR regulations on the website www.FDA.gov if you are unsure if the question is relevant to your firm's situation.

(4) If you find that you have more information that you want the FDA/CDRH to read but it doesn't seem to fit under other questions, we have a final "*Additional Information*" question in this section which invites you to add comments and/or attach a file that provides further information from your firm about this submission. This is the place to add that extra information.

## Report Information

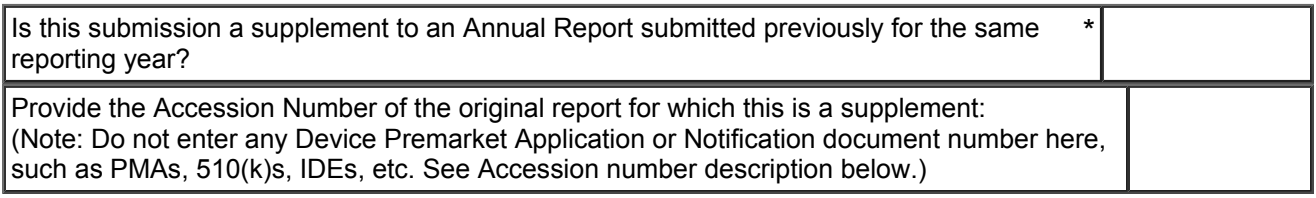

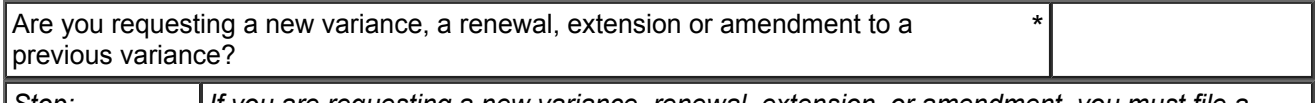

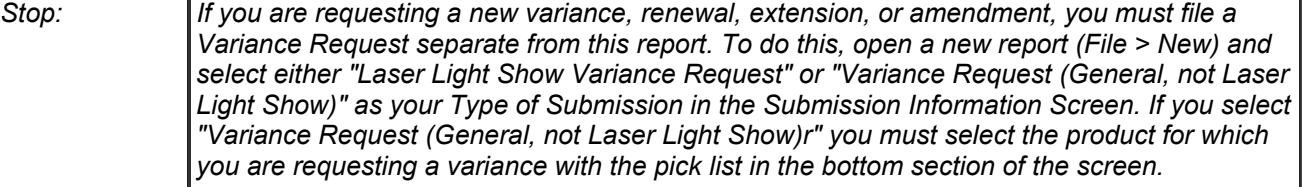

## Special Considerations

## Noncompliances or Defects

#### **Does this document or any of its attachments contain:**

A notification of noncompliance or defect?  $*$ 

You may provide an explanation and/or attach a document here:

Details

Responses to Noncompliances or Defects

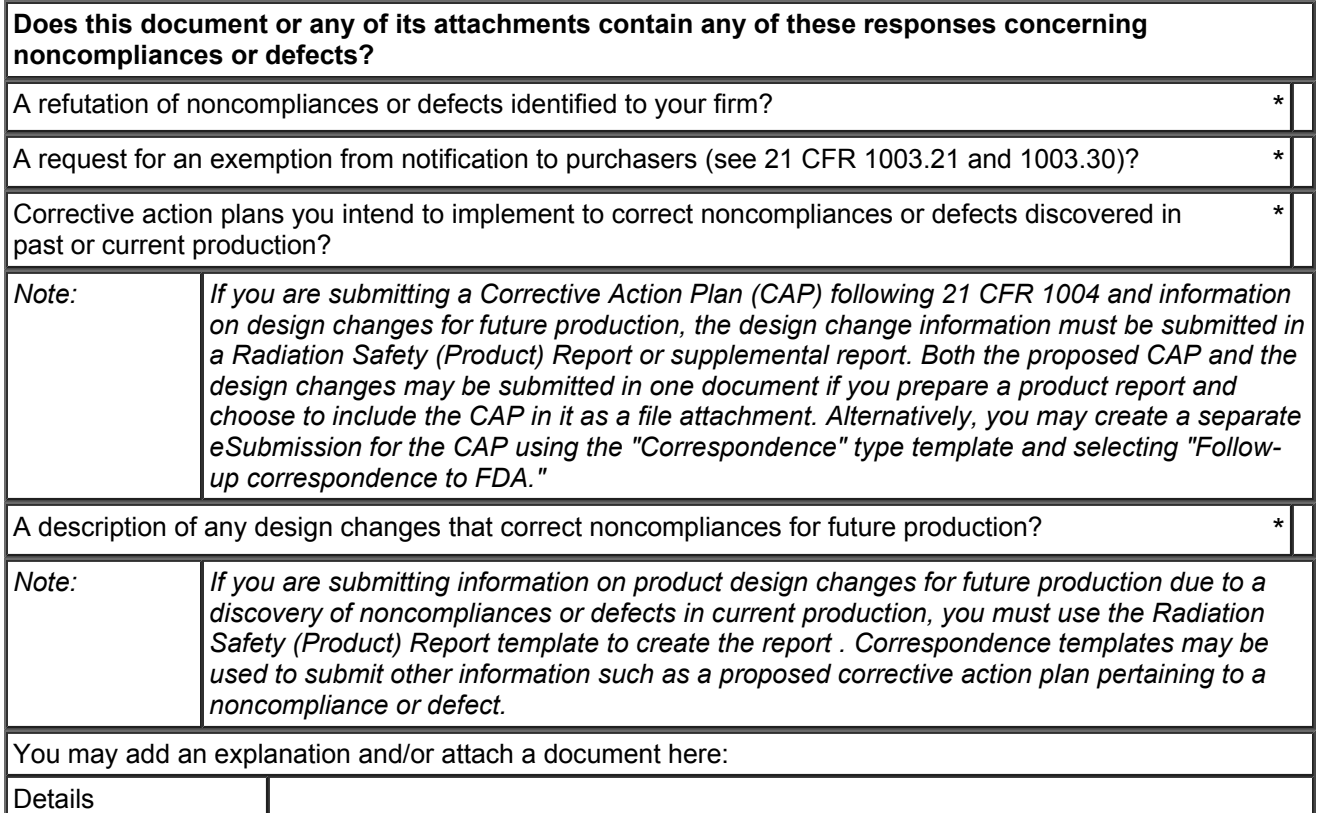

### Exemption Requests

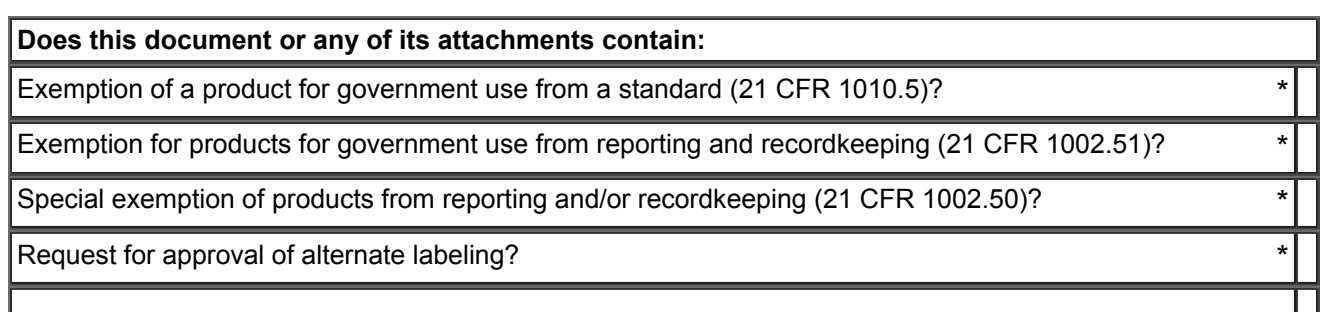

Application for alternate test procedures (21 CFR 1010.13)? \*

You may provide an explanation and/or attach any relevant documents here:

# Variance Requests

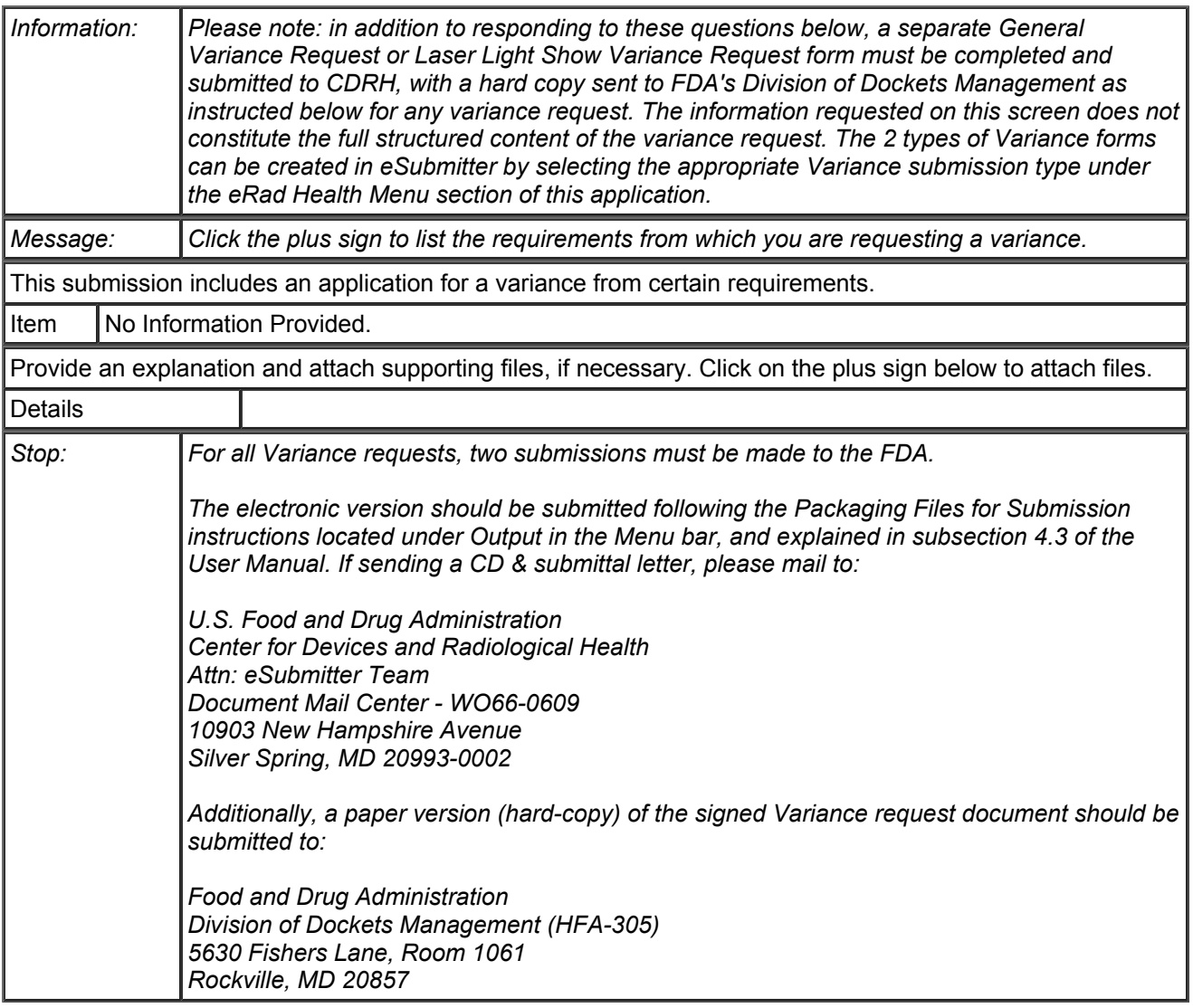

Responses to Communications from FDA

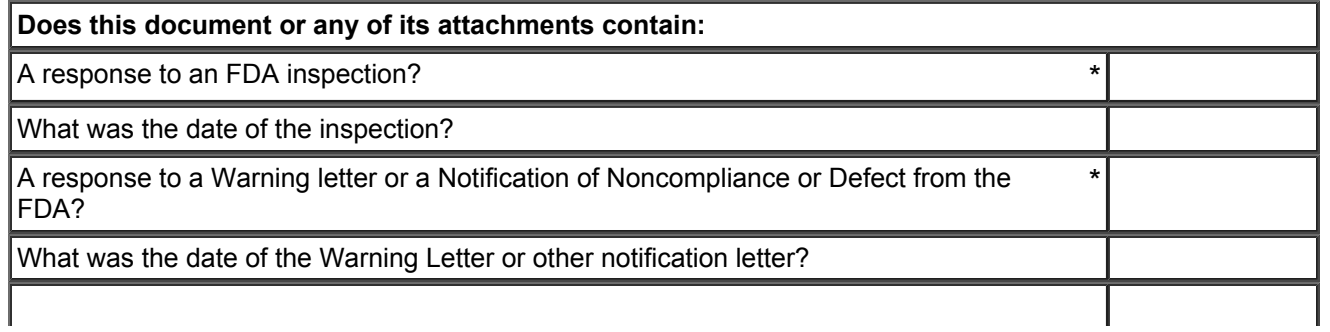

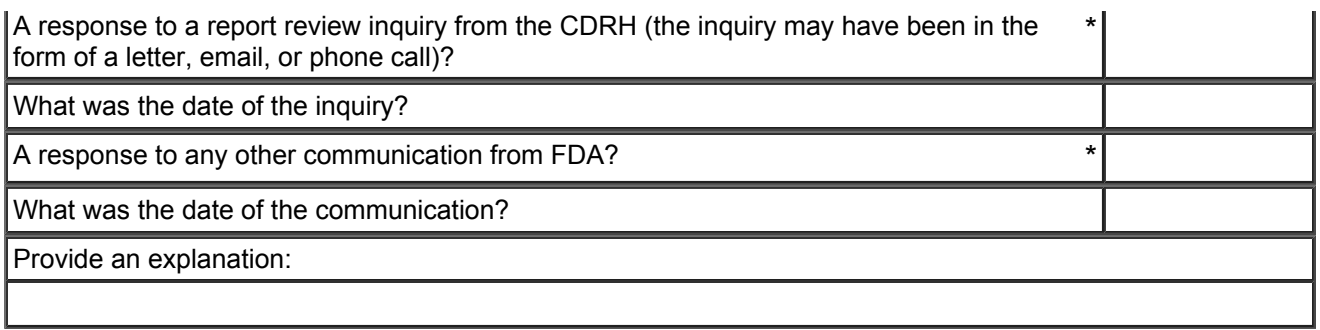

### Additional Information

Here's your opportunity to add anything else to this submission that you want to tell the FDA!

Is there any other relevant information or additional comments that would help expedite the review of this submission? Click the plus sign below to attach any supporting files. **Details** 

Private Labeling

Is the product sold by other companies under different brand names? \*

#### Medical Devices

Provide the premarket 510(k), IDE, HDE, PDP, or PMA filing numbers related to this medical product, if one of these numbers has been assigned by FDA yet.

If it has not been submitted yet, or if your device is exempt from premarket clearance or approval, please provide an explanation. The device regulations can be found in 21 CFR 807 - device manufacturer registration and device listing.

# **General Annual Report**

#### Part 1 Report Identification

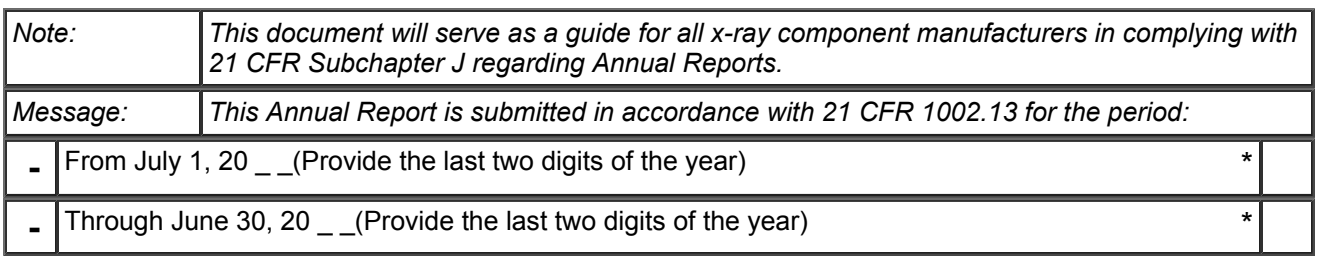

What voluntary standards related to radiation safety are your products designed to meet? Item | No Information Provided.

#### Part 2 Production Status

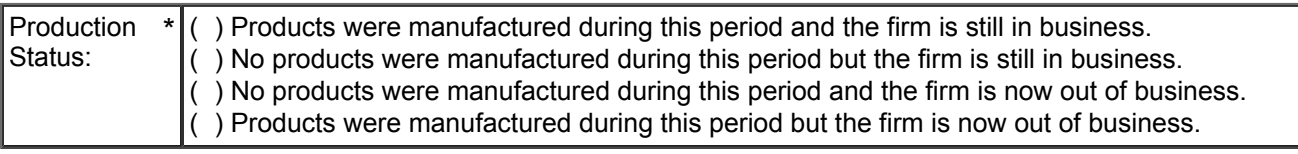

#### Part 3 Current Production Tabulation

## Part 4 Procedures for Quality Control and Testing

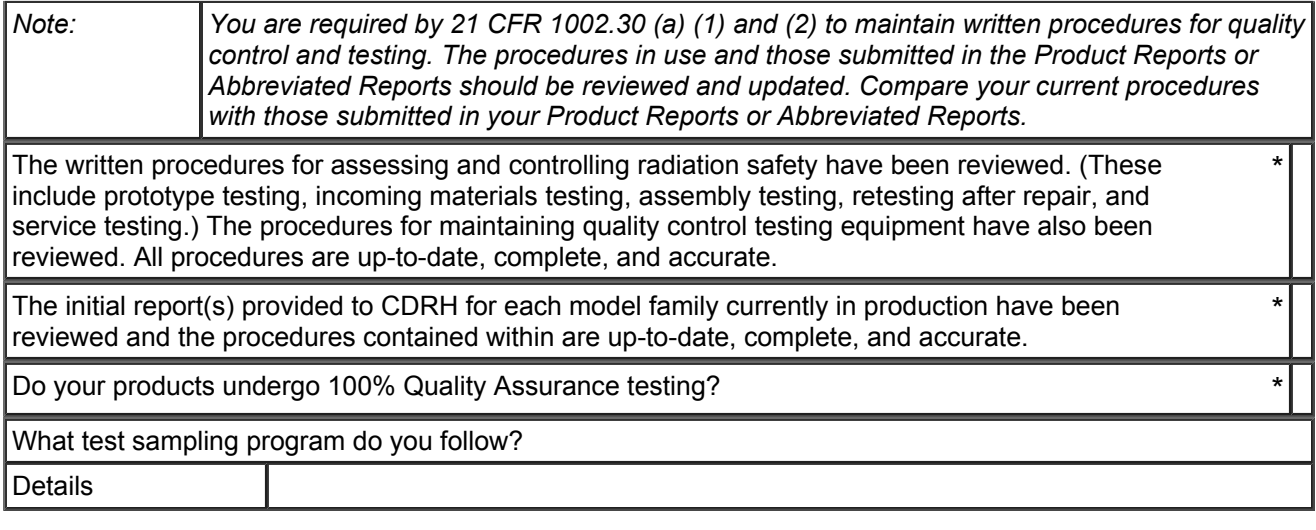

## Part 5 Changes to Product Specifications

Have any product specifications that affect radiation safety changed ?

Identify models and their corresponding Accession Numbers where these have been reported. If you haven't reported them yet indicate when the reports will be submitted.

Item | No Information Provided.

#### Part 6 Correspondence Concerning Radiation Safety

*Note: You are required by 21 CFR 1002.30 (a) (4) to maintain copies of all written communications to or from dealers, distributors, and purchasers concerning radiation safety. Correspondence should be reviewed if it involves any of the following: complaints or concerns about radiation exposure; difficulties with safety components in use or servicing of the product; investigations made or instructions issued concerning use, adjustment, and repair.*

Did your firm receive or send any communications regarding radiation safety of your products this  $\qquad \qquad \ast$ 

Attach a copy of each written communication.

Were reports of death/injury/malfunction reports investigated, root cause determined, trend analysis conducted?

Attach a copy of your firm's investigation(s).

Indicate the number of written communications from dealers.

Attach a summary of communication(s) or a sample.

#### Part 7 Distribution Records

![](_page_12_Picture_134.jpeg)

![](_page_13_Picture_59.jpeg)